# **Memoria virtuale**Capitolo 9 - Silberschatz

#### **Processo in memoria**

- L. Istruzioni in memoria prima di essere eseguite. Condizione necessaria e ragionevole … ma le dimensioni del programma devono essere correlate a quelle della memoria
- П Spesso, i programmi contengono:
	- Codice per condizioni d'errore eseguite raramente
	- $\bullet$ Tabelle e array sovradimensionati
	- $\bullet$ Opzioni e caratteristiche utili raramente
- k. Soluzione: caricamento dinamico? Parziale e a carico del programmatore

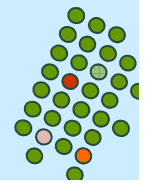

#### **Memoria virtuale**

- Completa la separazione della memoria logica dalla memoria fisica.
	- Solo una parte del programma necessita di essere in memoria per l'esecuzione.
	- Lo spazio di indirizzamento logico può quindi essere più grande dello spazio di indirizzamento fisico.
	- $\bullet$  Gli spazi di indirizzamento virtuali possono essere condivisi da diversi processi.
	- $\bullet$ Maggiore efficienza nella creazione dei processi.

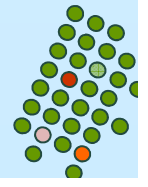

#### **Memoria virtuale più grande della memoria fisica**

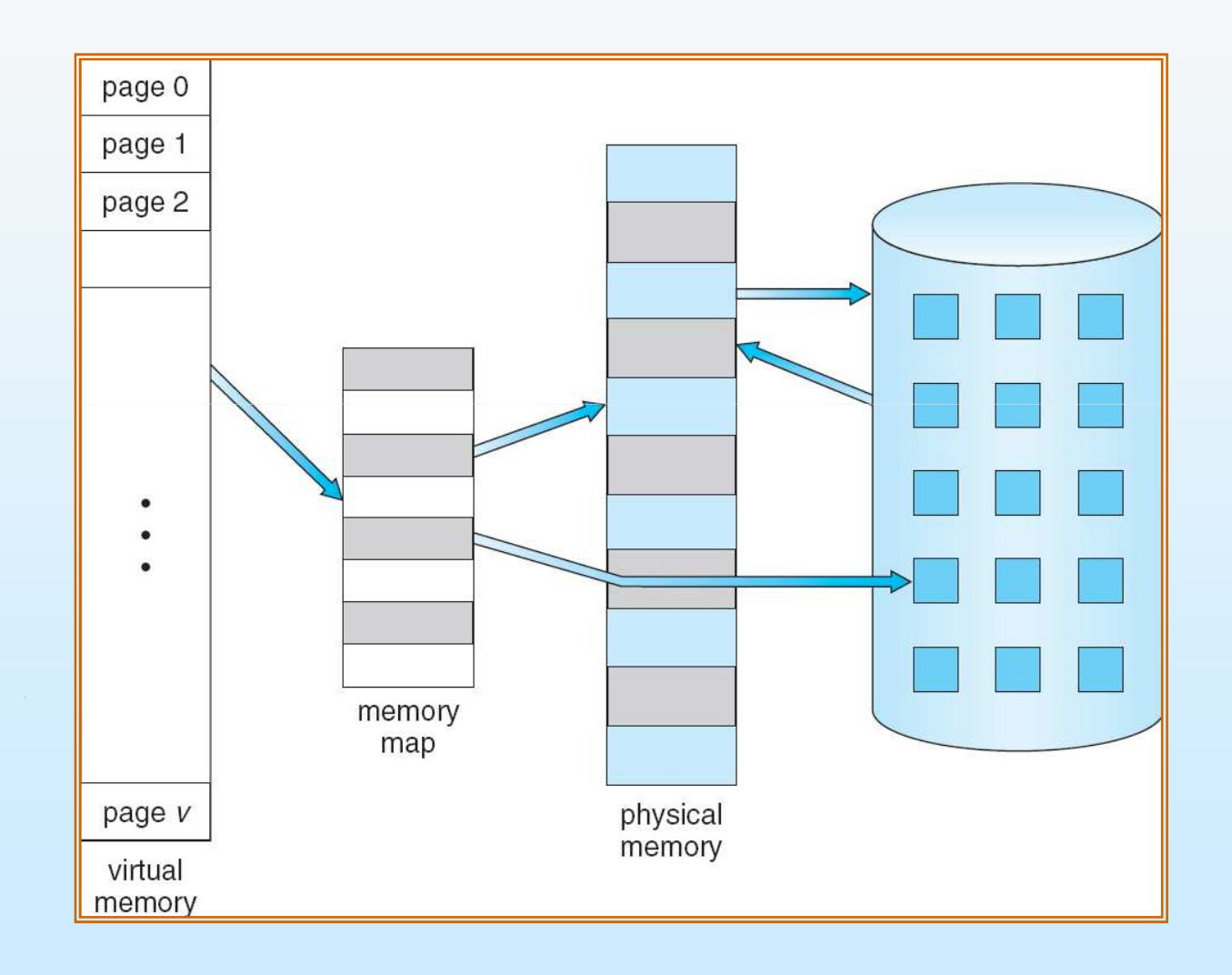

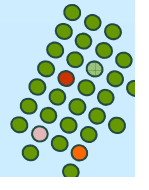

#### **Spazio di indirizzamento virtuale**

M. Lo spazio tra l'heap e lo stack è spazio di indirizzamento virtuale del processo, ma richiede pagine fisiche realmente esistenti solo nel caso che l'heap o lo stack crescano

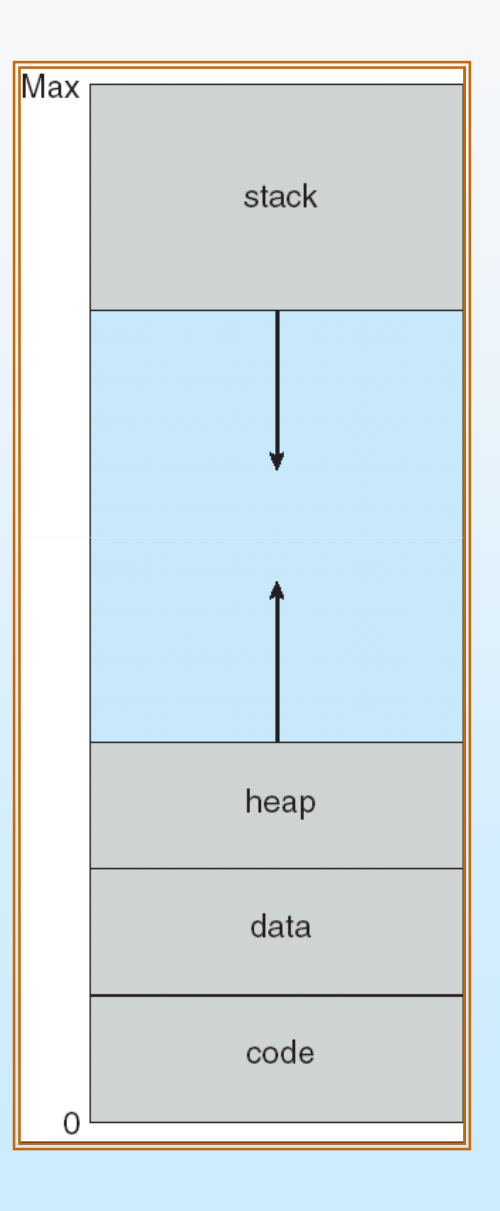

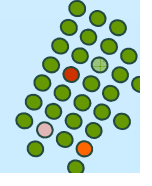

#### **Libreria condivisa usando la memoria virtuale**

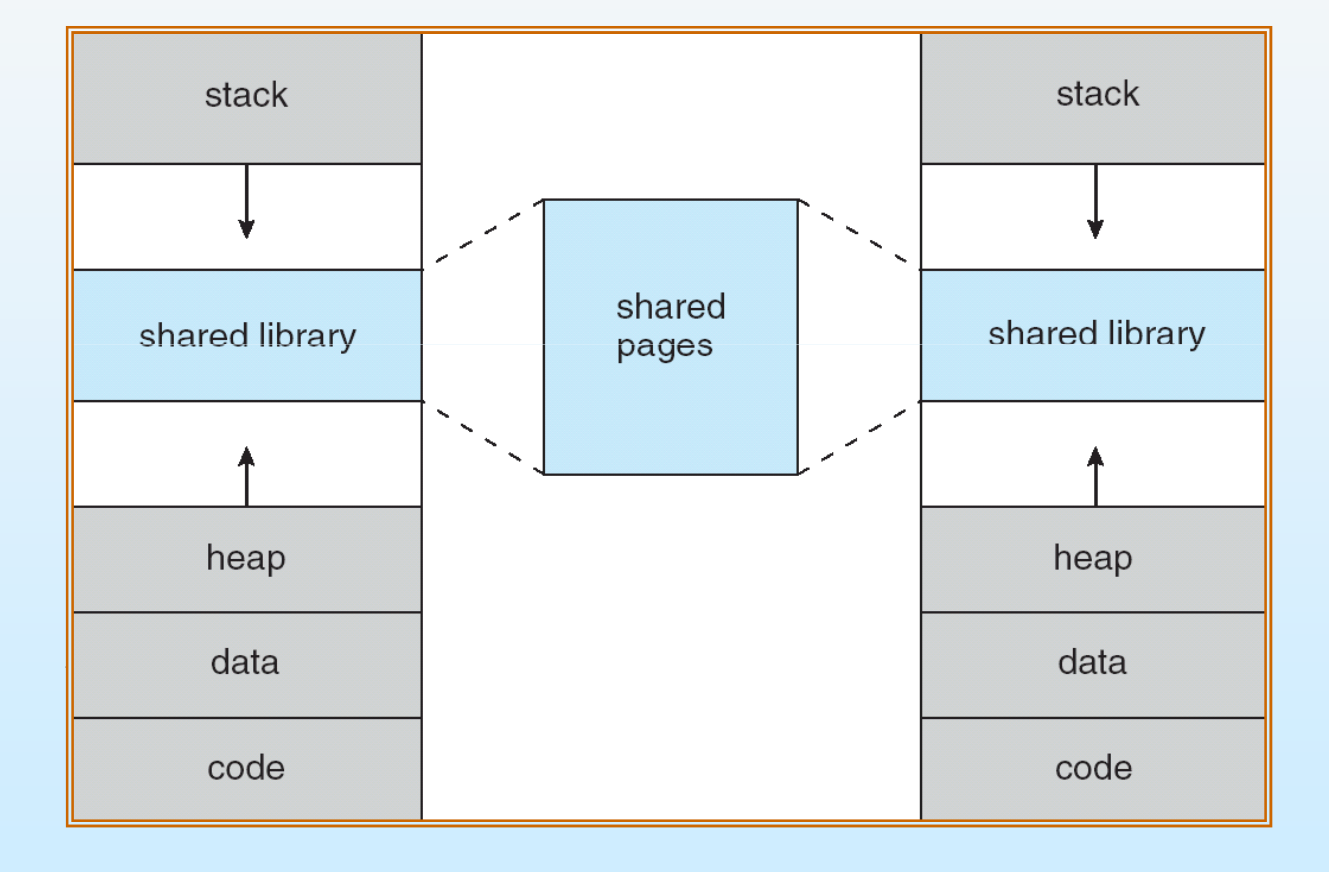

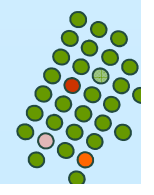

#### **Memoria virtuale**

- La memoria virtuale può essere implementata attraverso:
	- Paginazione su richiesta (demand paging).
	- Segmentazione su richiesta (demand segmentation).

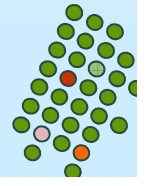

## **Paginazione su richiesta**

- L. Introdurre una pagina in memoria solo se necessario
	- Meno I/O
	- È necessaria meno memoria.
	- $\bullet$ Più utenti.
- La pagina è necessaria → riferimento ad essa:
	- riferimento non valido → termine del processo.
	- non in memoria → portare in memoria.

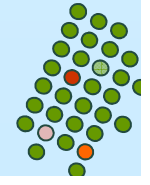

#### **Trasferimento di pagine dal disco**

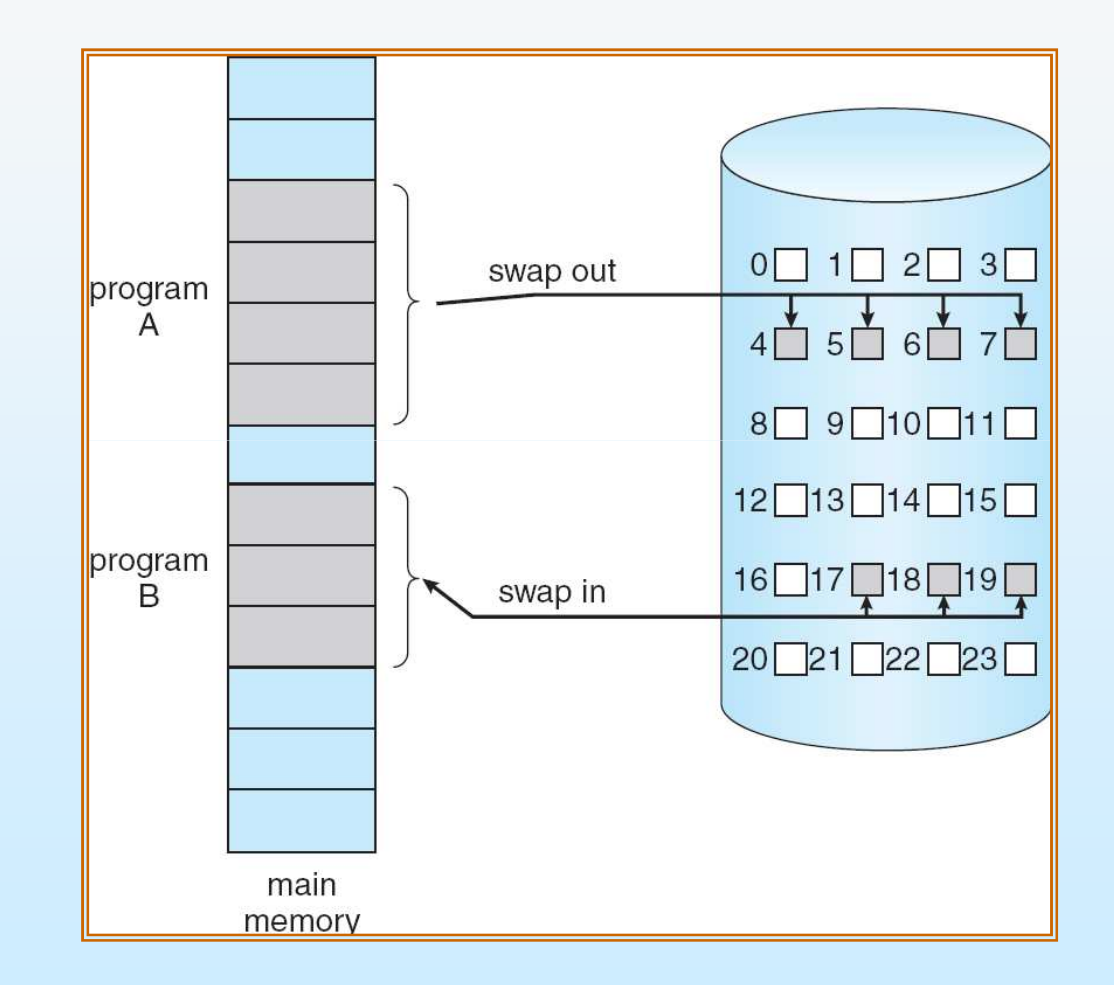

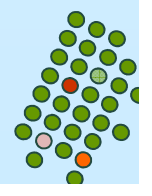

## **Bit di validità**

- $\overline{\phantom{a}}$  Ad ogni elemento della tabella delle pagine è associato un bit (**v** <sup>⇒</sup> in-memoria, **<sup>i</sup>** <sup>⇒</sup> non-in-memoria)
- $\overline{\phantom{a}}$  Inizialmente il bit valido–non valido è impostato a **<sup>i</sup>**per tutti gli elementi
- $\overline{\phantom{a}}$ Esempio di un'istantanea della tabella delle pagine:

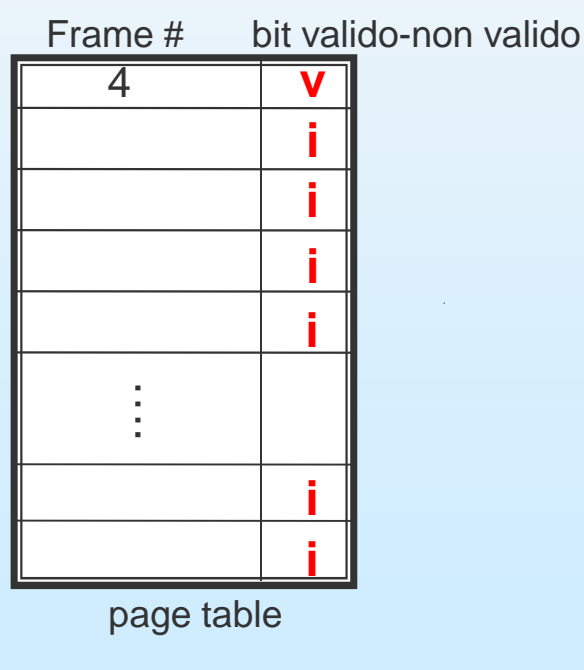

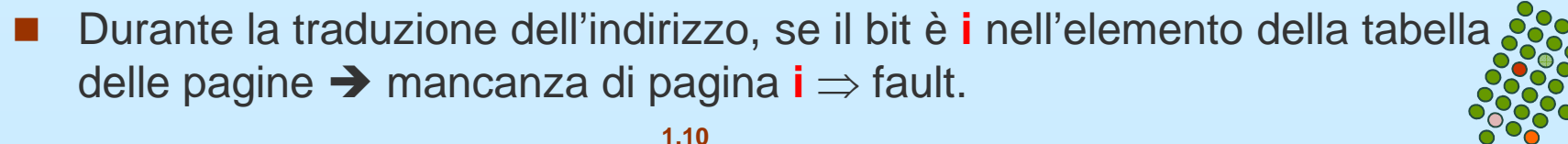

#### **Memoria e disco**

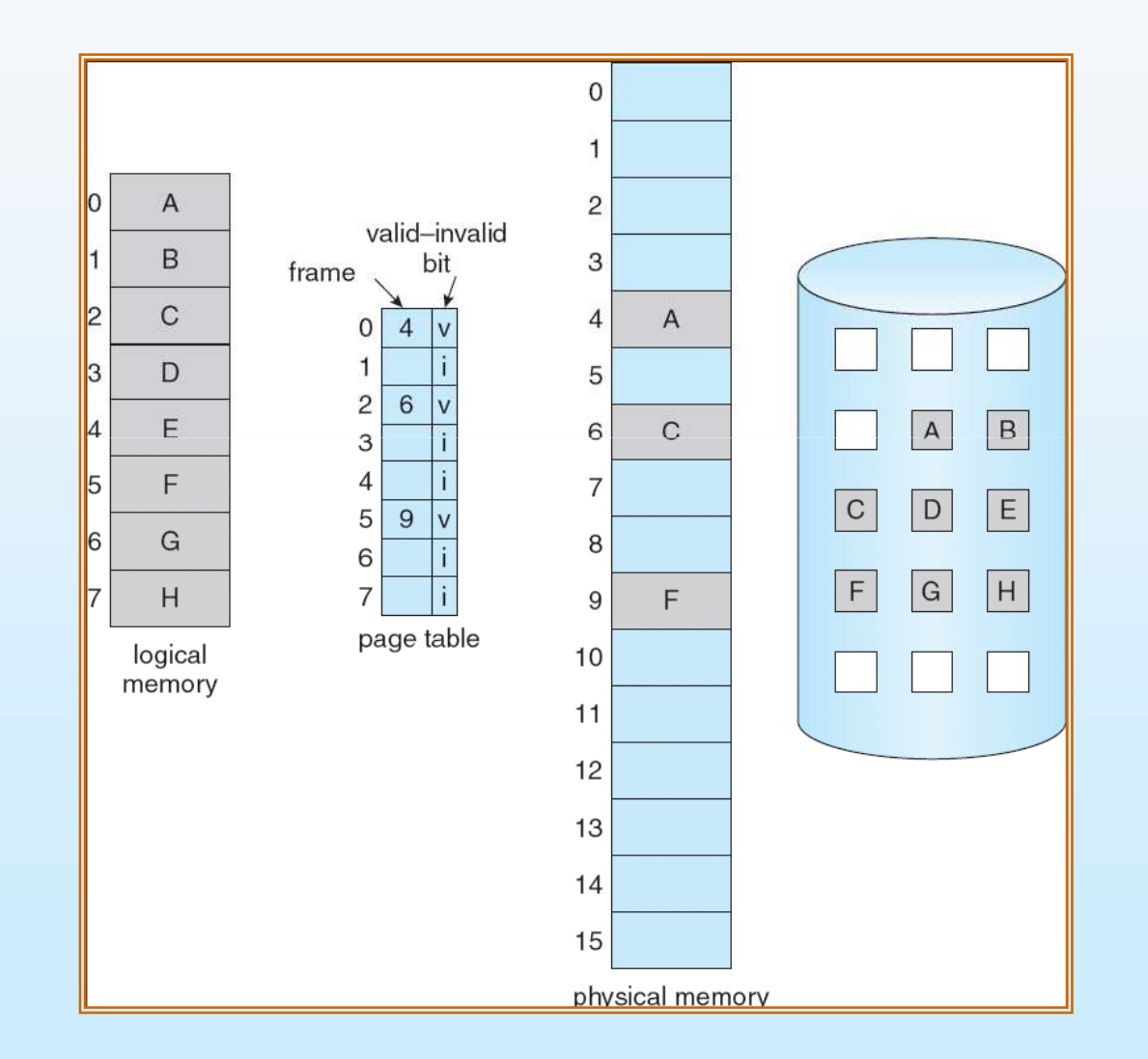

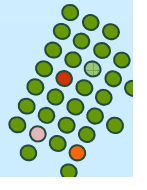

## **Mancanza di pagina**

 $\overline{\phantom{a}}$  Quando avviene un riferimento ad una pagina non presente in  $\sf{memoria}$  (cioè una pagina contrassegnata come non valida),  $\sf{si}$  <code>provoca</code> una trap al sistema operativo:

#### page fault

- Il sistema op. esamina una tabella interna per decidere:
	- $\bullet$  Riferimento non valido (non ci si riferisce alla mem del processo)  $\rightarrow$  termine del processo.
	- **•** Riferimento valido. Pagina non in memoria.
- M. Cercare un frame libero.
- $\overline{\phantom{a}}$ Spostare la pagina nel frame.
- Modificare la tabella della pagine, validità del bit = v.
- $\overline{\phantom{a}}$ Riavviare l'istruzione che ha causato il page fault

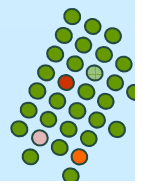

#### **Passi per gestire un Page Fault**

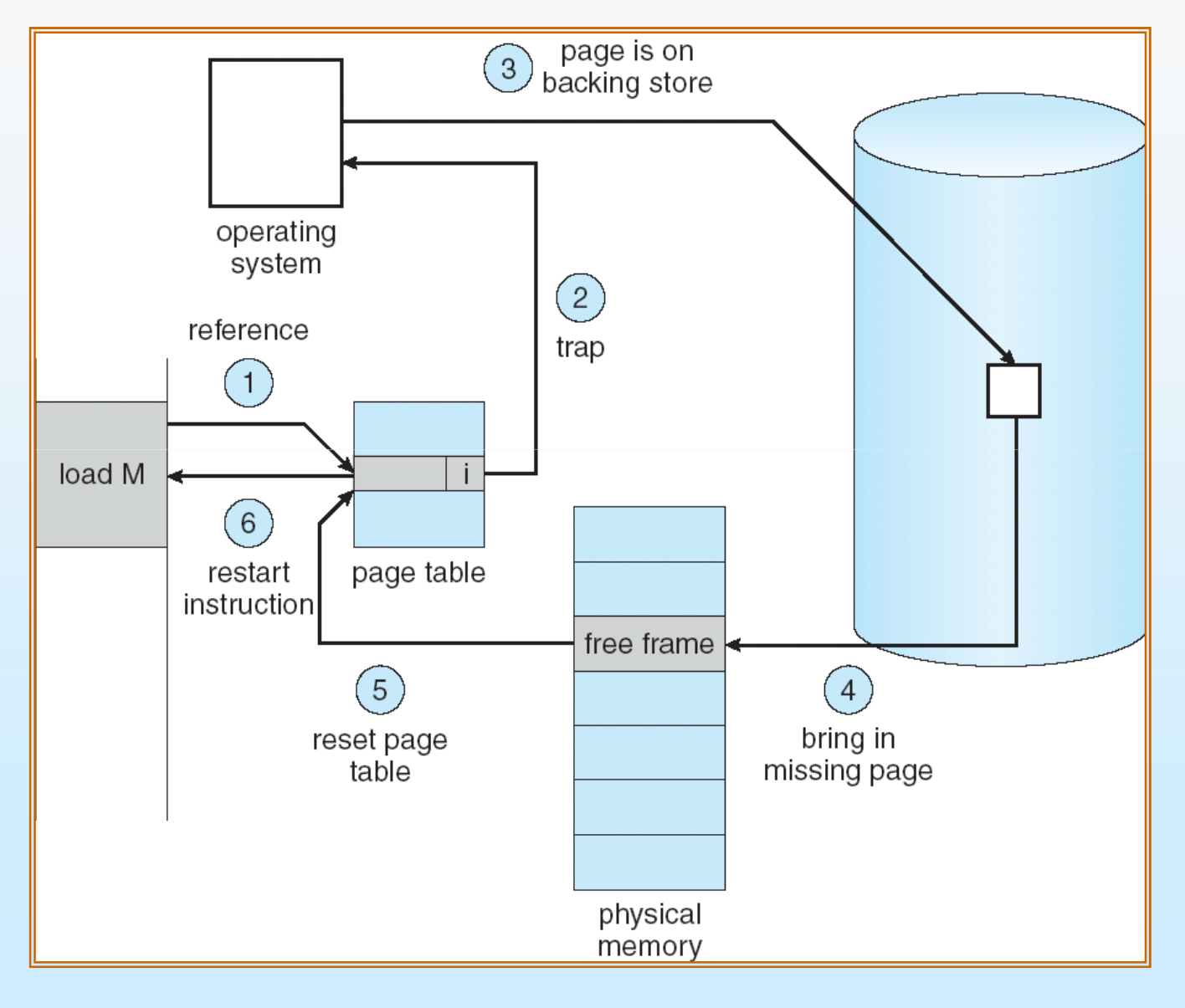

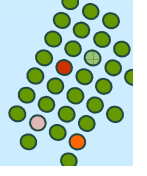

#### **Istruzioni pazialmente eseguite**

- Riavvia l'istruzione
	- $\bullet$  Add  $(a,b,c)$ 
		- Se eseguendo tale istruzione manca la pagina dove collocare il risultato c, si carica la pagina dove deve essere conservato c e poi viene rieseguita tutta l'istruzione (caricamento di a, con accesso alla sua pagina - caricamento di b, con accesso alla sua pagina - somma – memorizzazione in c)
	- MVC (move character)
		- Muove una sequenza di byte da una locazione ad un<br>cltre. Ce durante tale maximante ai accres abe una altra. Se durante tale movimento si scopre che una delle 2 sequenze esce dal confine di una pagina, si carica la pagina e riparte l'istruzione

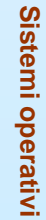

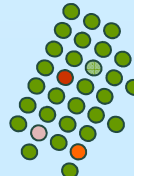

#### **Gestione di pagine fault: passi**

- 1.Segnale di eccezione al SO
- 2.Salvataggio registri e stato
- 3.Verifica se interruzione dovuta a mancanza pagina
- 4.Determinazione locazione su disco
- 5.Lettura da disco – attese: coda/latenza/posizionamento
- 6.Allocazione CPU ad altro processo durante l'attesa
- 7.Interruzione controller disco per I/O completato
- 8.Salvataggio registri e stato dell'altro processo
- 9.Verifica interruzione dal disco
- 10. Aggiornamento tabelle
- 11. Attesa CPU nuovamente allocata
- 12. Recupero registri utente, stato e ripresa

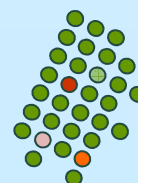

#### **Prestazione della paginazione su richiesta**

- $\mathbb{R}^2$ ■ Probabilità di page-fault  $0 \leq p \leq 1$ 
	- $\bullet$  se  $p = 0$  non ci sono mancanze di pagine
	- $\bullet$  se  $p = 1$ , ogni riferimento è una mancanza di pagina

Tempo di accesso effettivo (EAT)

EAT = (1 –  $\rho$ ) x accesso alla memoria

+  $\rho$  (page fault overhead

+ lettura della pagina

+ overhead ripresa)

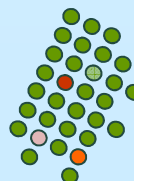

#### **Esempio di paginazione su richiesta**

 $\mathbb{R}^2$ Tempo di accesso alla memoria = 200 nanosecondi

П Tempo medio di gestione di un page fault  $= 8$  millisecondi =8,000,000 nanosecondi

 $EAT = (1 - p) \times 200 + p \times 8,000,000$ 

 $= 200 + p \times 7,999,800$ 

Se un accesso su 1000 causa un page fault, allora

EAT = 8199,8 nanosecondi

il tempo di accesso effettivo è 40 volte superiore al tempo di accesso alla memoria centrale!!

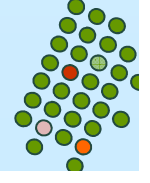

#### **Creazione di processi**

- k. La memoria virtuale offre altri benefici durante la creazione del processo:
	- $\bullet$  È inutile duplicare tutto il codice se, come spesso accade, c'è una successiva chiamata ad exec
		- ▶ Copia su scrittura (copy-on-write)

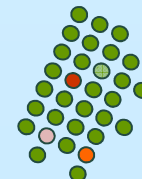

#### **Copia su scrittura**

- $\mathbb{R}^2$  La copia su scrittura permette ai processi padre e figlio di condividere inizialmente le stesse pagine in memoria. Quando uno dei due processi scrive in una pagina condivisa, allora viene creata una copia della pagina condivisa.
- La copia su scrittura fornisce una maggiore efficienza nella creazione dei processi, poichè solo le pagine modificate vengono copiate.

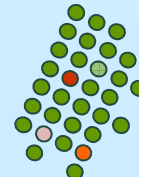

# **Prima che process1 modifichi page C**

Processo padre e processo figlio condividono le pagine

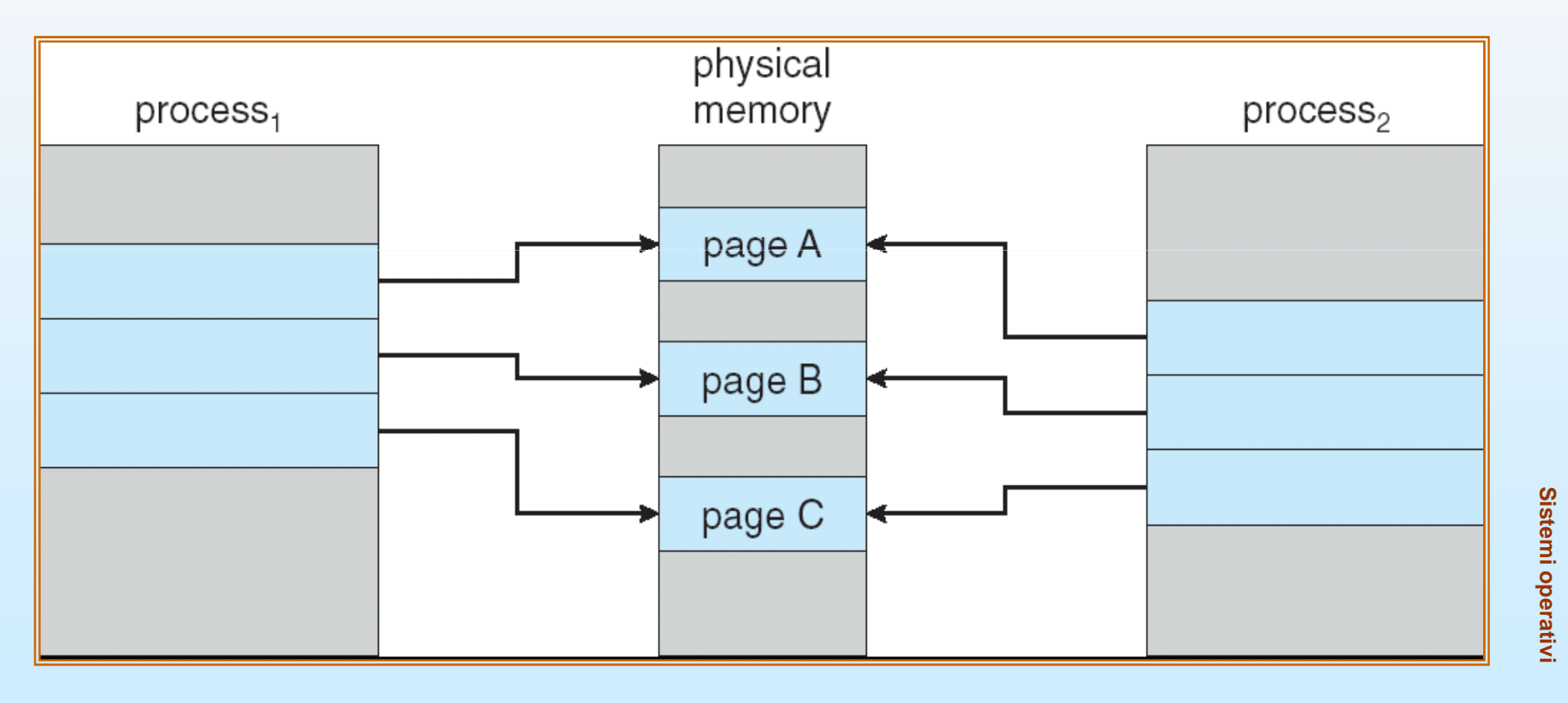

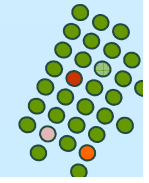

# **Dopo che Process1 ha modificato Page C**

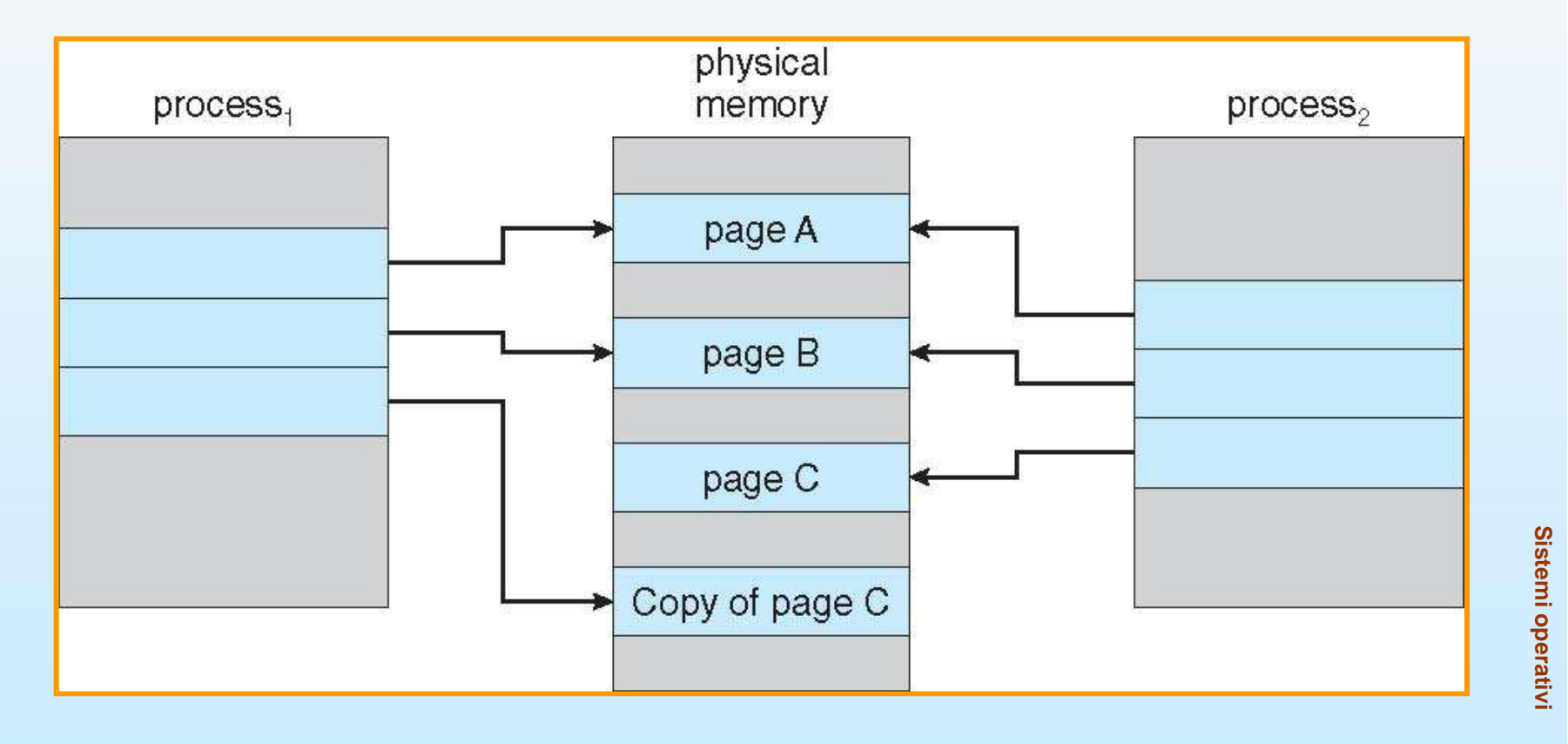

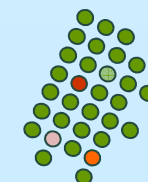

#### **Sovrallocazione**

- $\mathbb{R}^2$ Cosa succede se non ci sono frame liberi?
- П Sostituzione di pagina – trovare alcune pagine in memoria, ma non veramente in uso, e spostarle sul disco.
	- · algoritmo di sostituzione per scegliere frame vittima
	- $\bullet$  prestazione – l'algoritmo deve minimizzare il numero di page fault
- La stessa pagina può essere portata in memoria più volte.

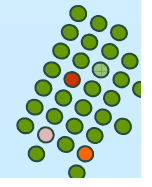

#### **Necessità di sostituzione pagina**

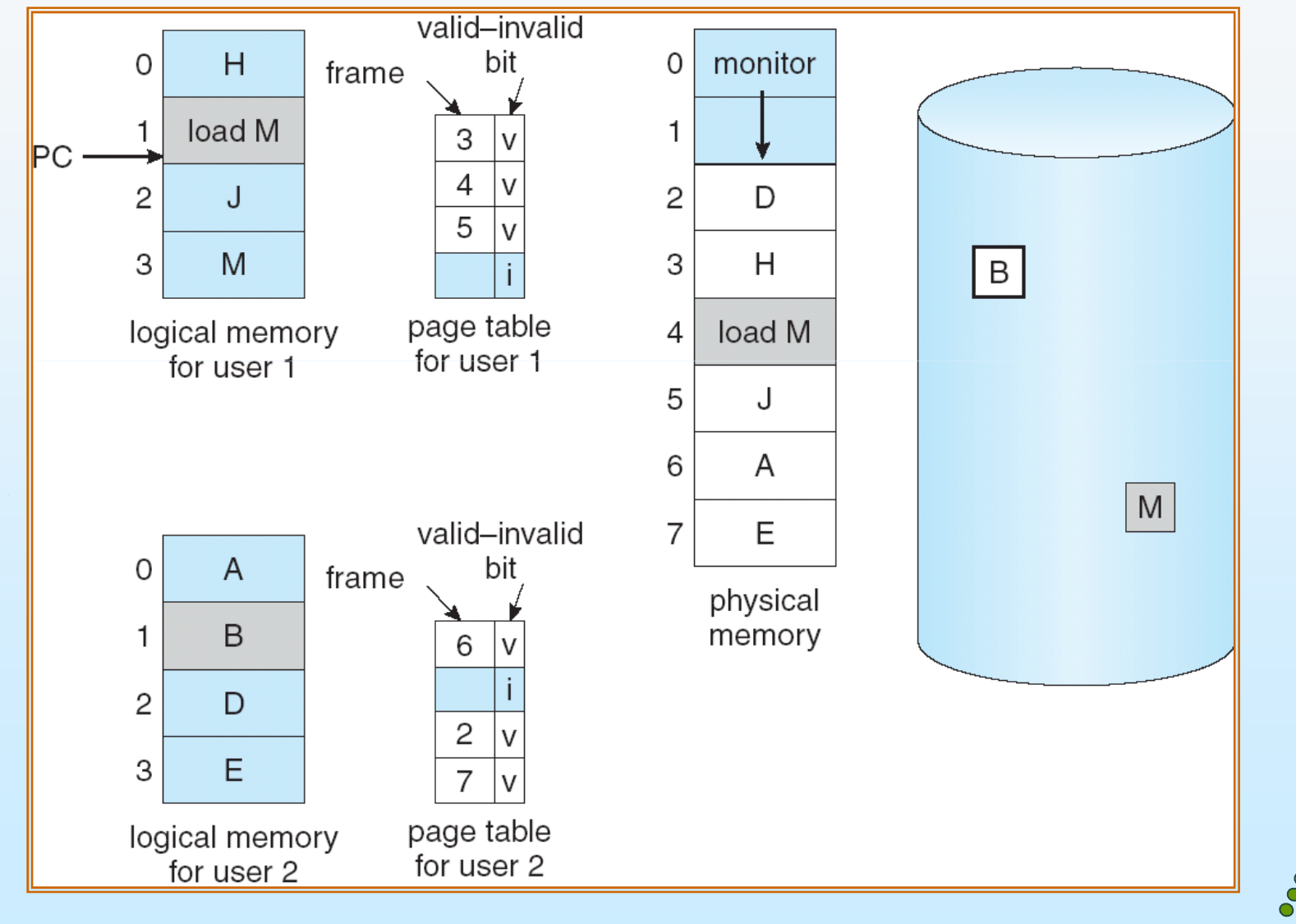

**Sistemi operativi**

Sistemi operativi

**1.23**

## **Gestione del page fault con sostituzione di pagina**

Modifica della procedura di gestione di page fault per includere la sostituzione di pagina.

- 1.Individuare la posizione della pagina desiderata sul disco.
- 2. Trovare un frame libero:
	- -- se c'è un frame libero, usarlo;
	- se non c'è nessun frame libero, usare l'algoritmo di sostituzione delle pagine per selezionare un frame **vittima**
- 3. Leggere la pagina desiderata nel frame libero; aggiornare le tabelle dei frame e delle pagine.
- 4. Riprendere il processo

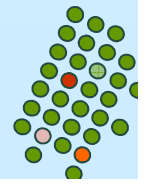

#### **Sostituzione della pagina**

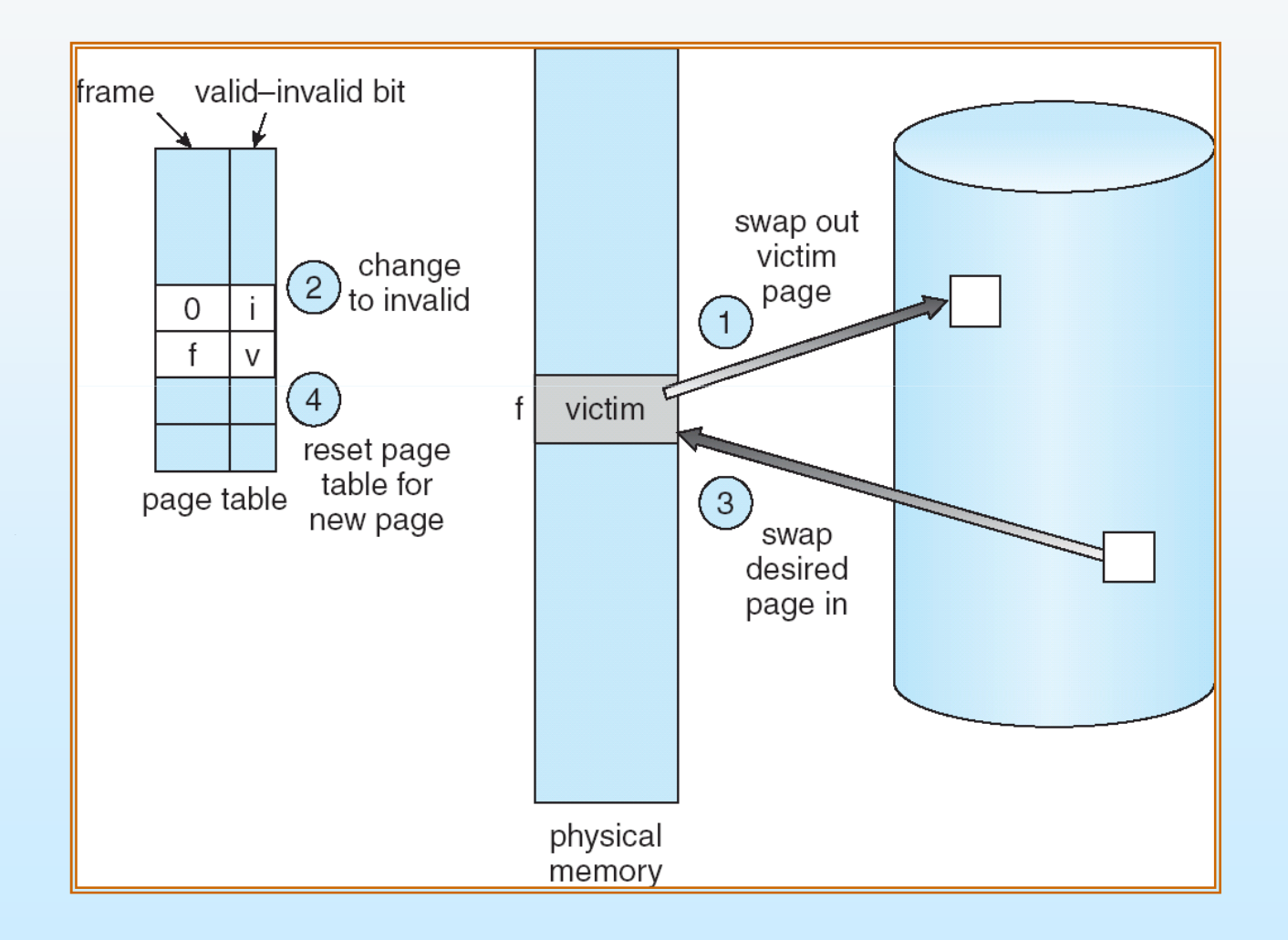

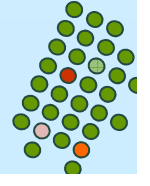

# **Sostituzione di pagina**

- $\mathbb{R}^2$  Se non esiste alcun frame libero c'è bisogno di due trasferimenti di pagine
- П Soluzione: *bit di modifica* (modify bit) – solo le pagine modificate sono scritte su disco.
- Questa tecnica vale anche per le pagine a sola lettura.
- La sostituzione della pagina completa la separazione fra memoria logica e memoria fisica.

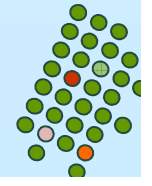

#### **Algoritmo di sostituzione delle pagine**

- $\mathbb{R}^2$ Si desidera il più basso tasso possibile di page fault
- П Un algoritmo viene valutato facendolo operare su una particolare stringa di riferimenti alla memoria e calcolando il numero di page fault
- La stringa di riferimanto che useremo è:

**7, 0, 1, 2, 0, 3, 0, 4, 2, 3, 0, 3, 2, 1, 2, 0, 1, 7, 0, 1**.

**1.27**

 Numero dei frame disponibili è essenziale per la valutazione

#### **Mancanza di pagina e numero di frame**

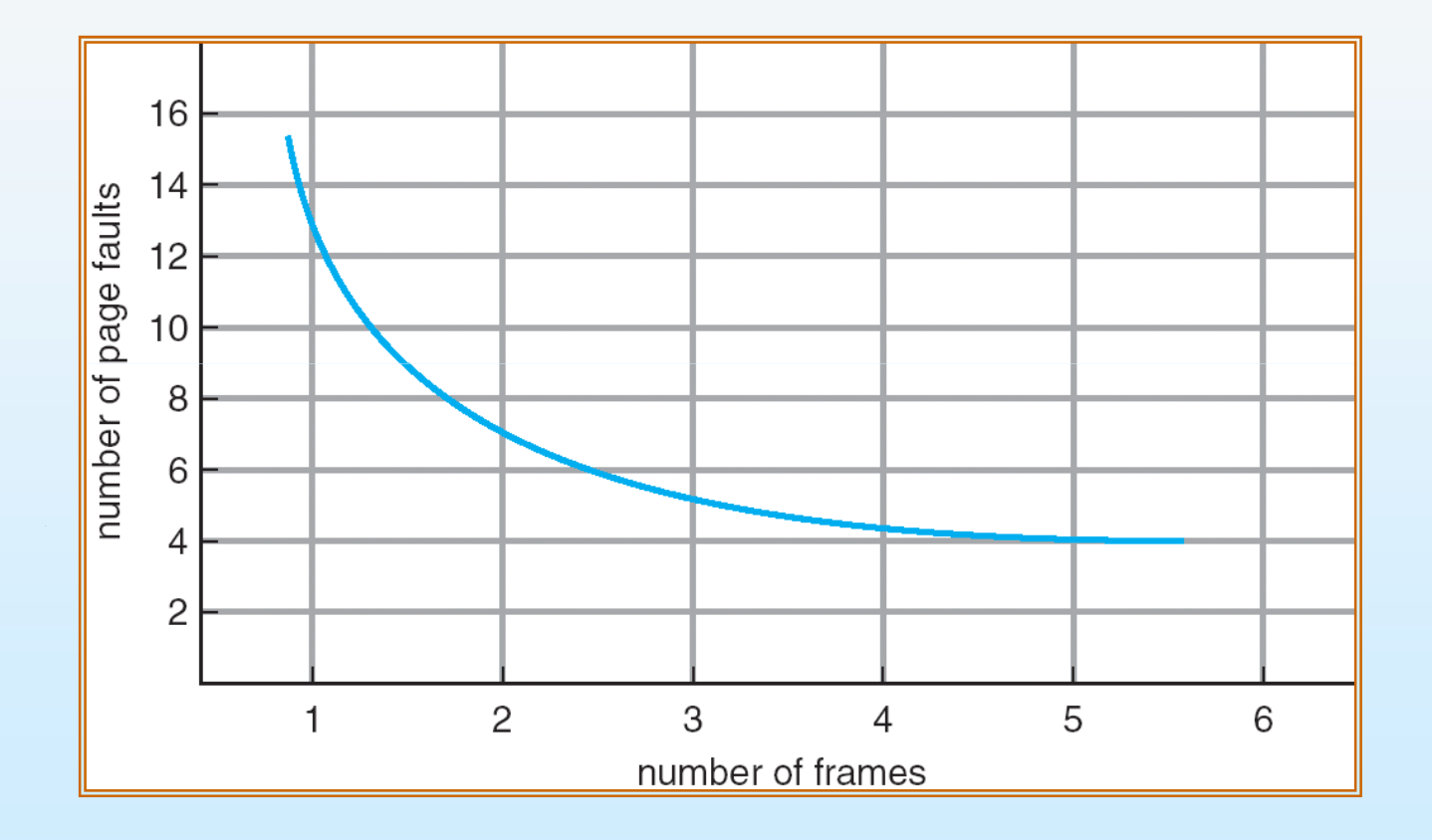

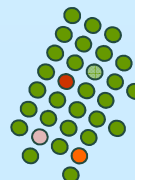

# **Sostituzione First-In-First-Out (FIFO) della pagina**

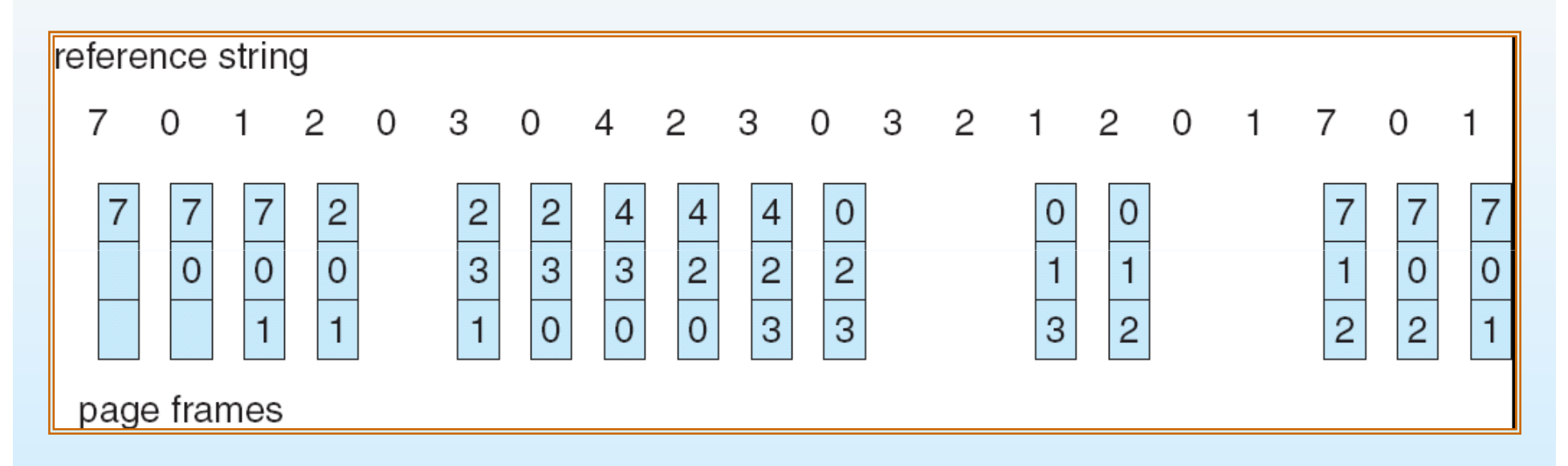

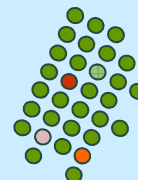

# **Algoritmo FIFO**

 $\overline{\phantom{a}}$ ■ Stringa di riferimenti: 1, 2, 3, 4, 1, 2, 5, 1, 2, 3, 4, 5

 $\overline{\phantom{a}}$  3 frames (3 pagine possono essere in memoria per ogni processo)

> 1231234125349 page faults

k. 4 frames

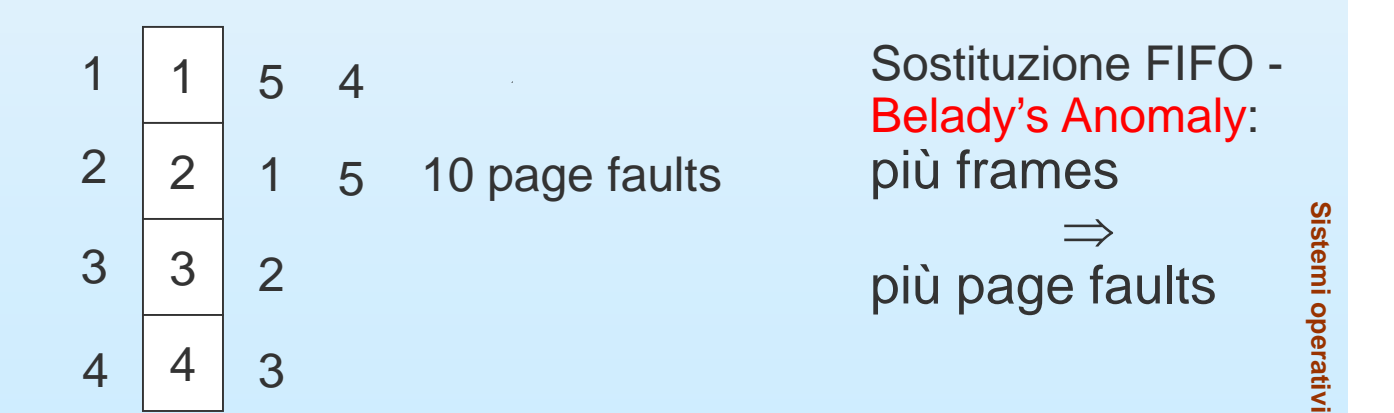

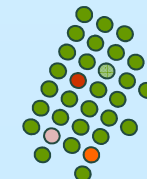

#### **FIFO: l'anomalia di Belady**

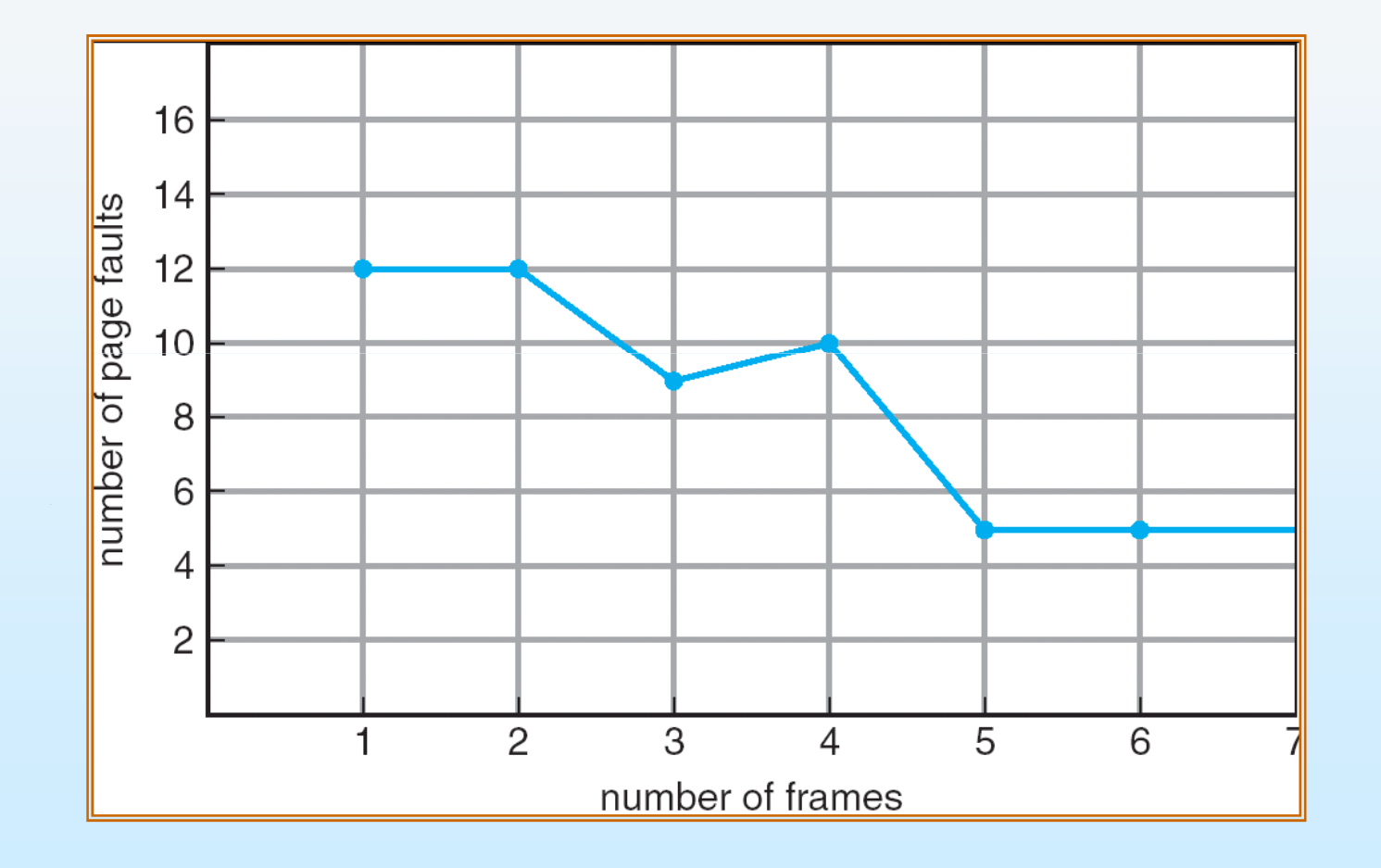

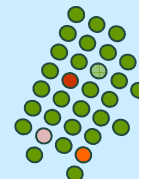

#### **Sostituzione ottimale delle pagine**

Sostituisce la pagina che non si userà per il periodo di tempo più lungo.

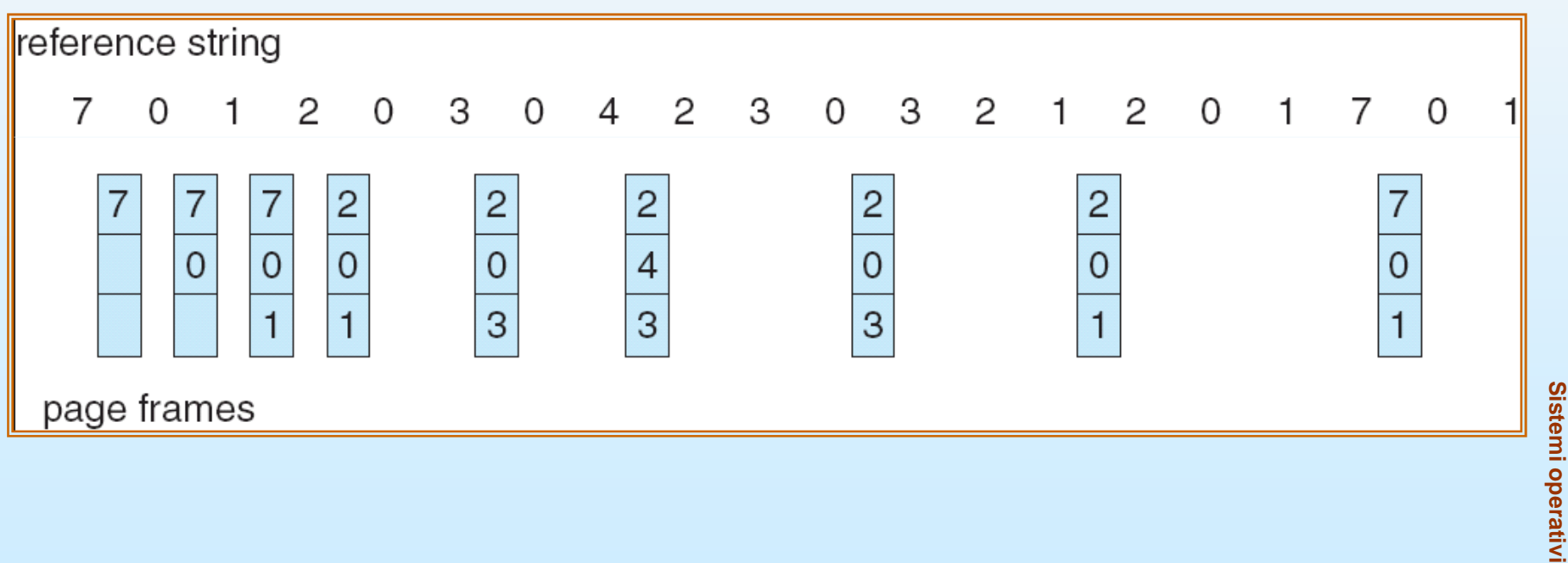

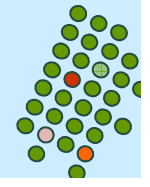

perativi

#### **Algoritmo ottimale**

- Riprendere la pagina che non sarà usata per un lungo periodo di tempo
- Esempio: 4 frames

1, 2, 3, 4, 1, 2, 5, 1, 2, 3, 4, 5

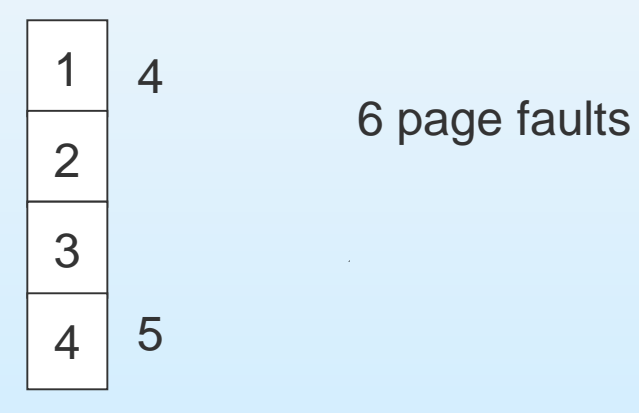

- **Sistemi operativistici della seguenza di<br>Cuesto algoritmo richiede la conoscenza della sequenza di<br>riferimenti futuri. Come avere questa informazione?**
- П Usato per misurare quanto sono buone le prestazioni di un algoritmo

# **Algoritmo LRU (Last Recently Used)**

Sostituisce la pagina che <mark>non è stata usata</mark> per il periodo di tempo più lungo.

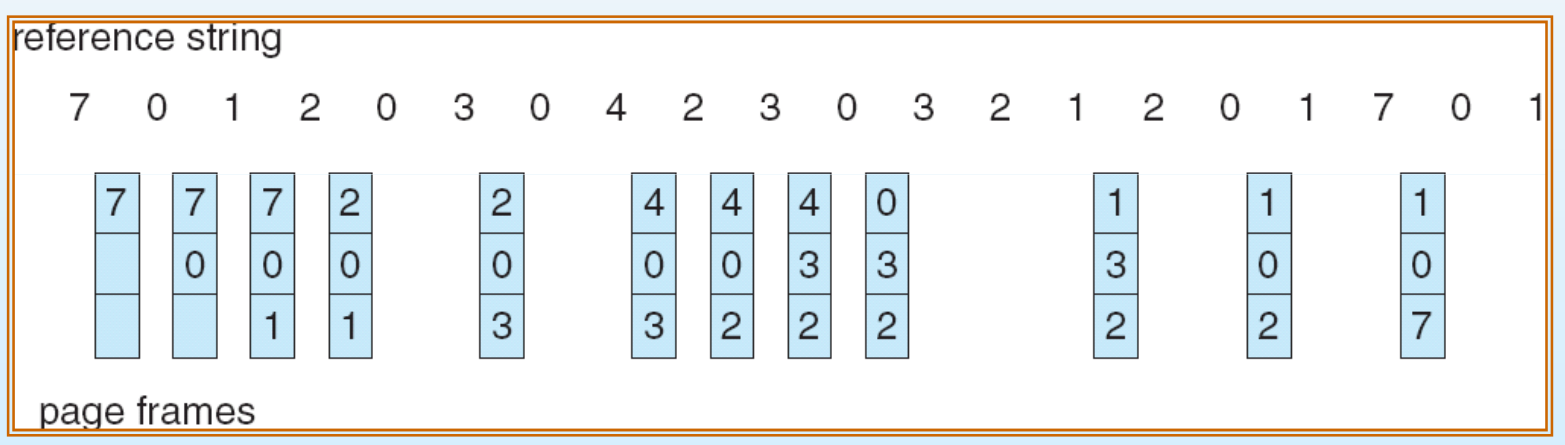

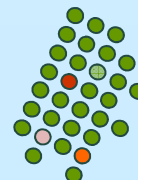

#### **Algoritmo Least Recently Used (LRU)**

 $\mathcal{L}^{\text{max}}$ Esempio: 4 frames

1, 2, 3, 4, 1, 2, **5**, 1, 2, **3**, **4**, **5**

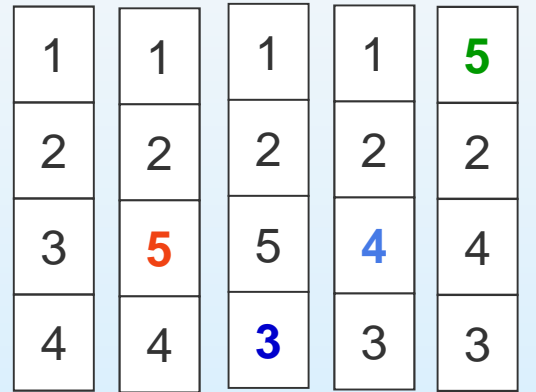

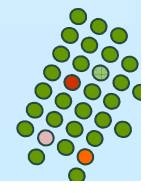

#### **Implementare LRU**

- $\mathbb{R}^2$  Problema: determinare un ordine per i frame secondo il momento dell'ultimo uso fatto
- П Implementazione del contatore.
	- Si assegna alla CPU un contatore che si incrementa ad ogni riferimento alla memoria. Si assegna ad ogni entry della tabella delle pagine un ulteriore campo.
	- Ogni volta che si fa riferimento ad una pagina viene copiato il valore del contatore della CPU nel campo corrispondente per quella pagina nella tabella delle pagine.
	- Quando una pagina deve essere sostituita si guardano i valori dei contatori.

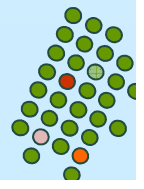

#### **Implementare LRU**

- Implementazione dello stack:
	- $\bullet$  mantenere uno stack dei numeri di pagina in una lista a doppio collegamento
	- Riferimento ad una pagina:
		- ▶ mettere la pagina in cima allo stack;
		- Dessuna ricerca per la sostituzione: basta prelevare la pagina dal fondo;
		- ▶ ogni volta che si fa riferimento ad una pagina già presente nello stack bisogna prelevare tale riferimento dal centro
	- richiede di cambiare al più 6 puntatori.

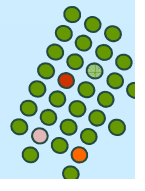

#### **Uso di uno stack per registrare i riferimenti alle pagine usate più di recente**

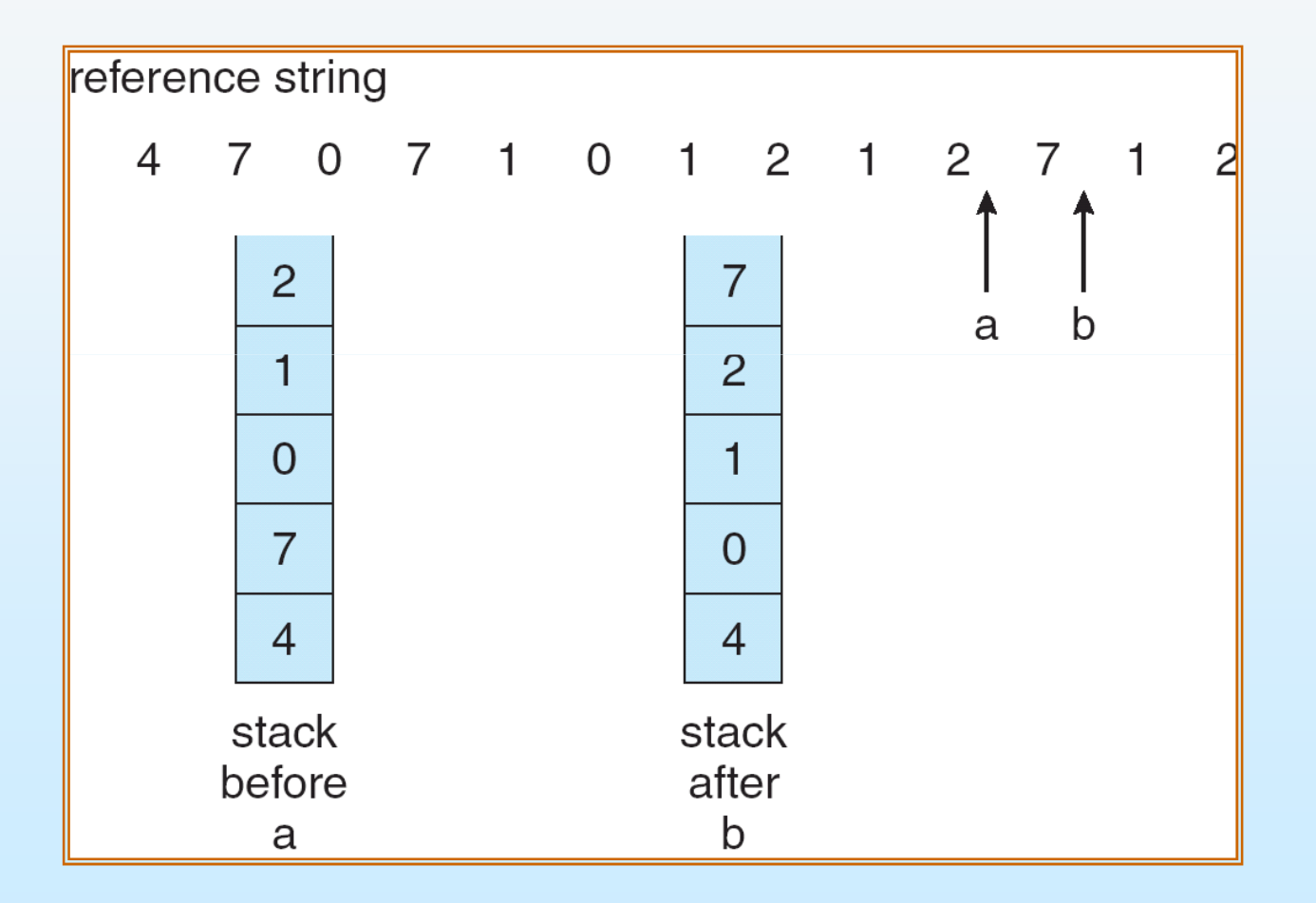

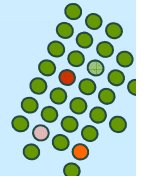

## **Approssimazione dell' algoritmo LRU**

- $\overline{\phantom{a}}$  Sia l'algoritmo ottimale che quello LRU non sono soggetti all'anomalia di Belady.
- Ma sono pochi i sistemi in grado di avere una architettura(contatori, stack) per la gestione di LRU.
	- $\bullet$ Molti sistemi tentano delle approssimazioni.
- k. Architettura: bit di riferimento.
	- Ad ogni pagina è associato un bit, inizialmente = 0.
	- $\bullet$ Quando la pagina è referenziata il bit è impostato a 1.
	- $\bullet$ Rimpiazzare la pagina che è a 0 (se ne esiste una).

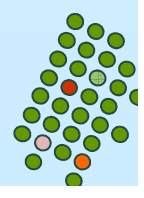

#### **Algoritmo della seconda chance**

- $\mathbb{R}^2$  Miglioramento FIFO.
	- Le pagine sono disposte in una lista circolare
	- $\bullet$  Quando occorre selezionare una pagina vittima inizia la scansione della lista:
		- se una pagina ha il bit di riferimento a 1 lo si pone a 0 e si passa alla successiva (la pagina rimane in memoria – le si dà una seconda chance);
		- altrimenti si seleziona per essere sostituita.

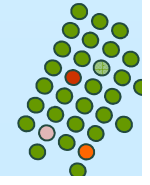

#### **Algoritmo della Seconda Chance**

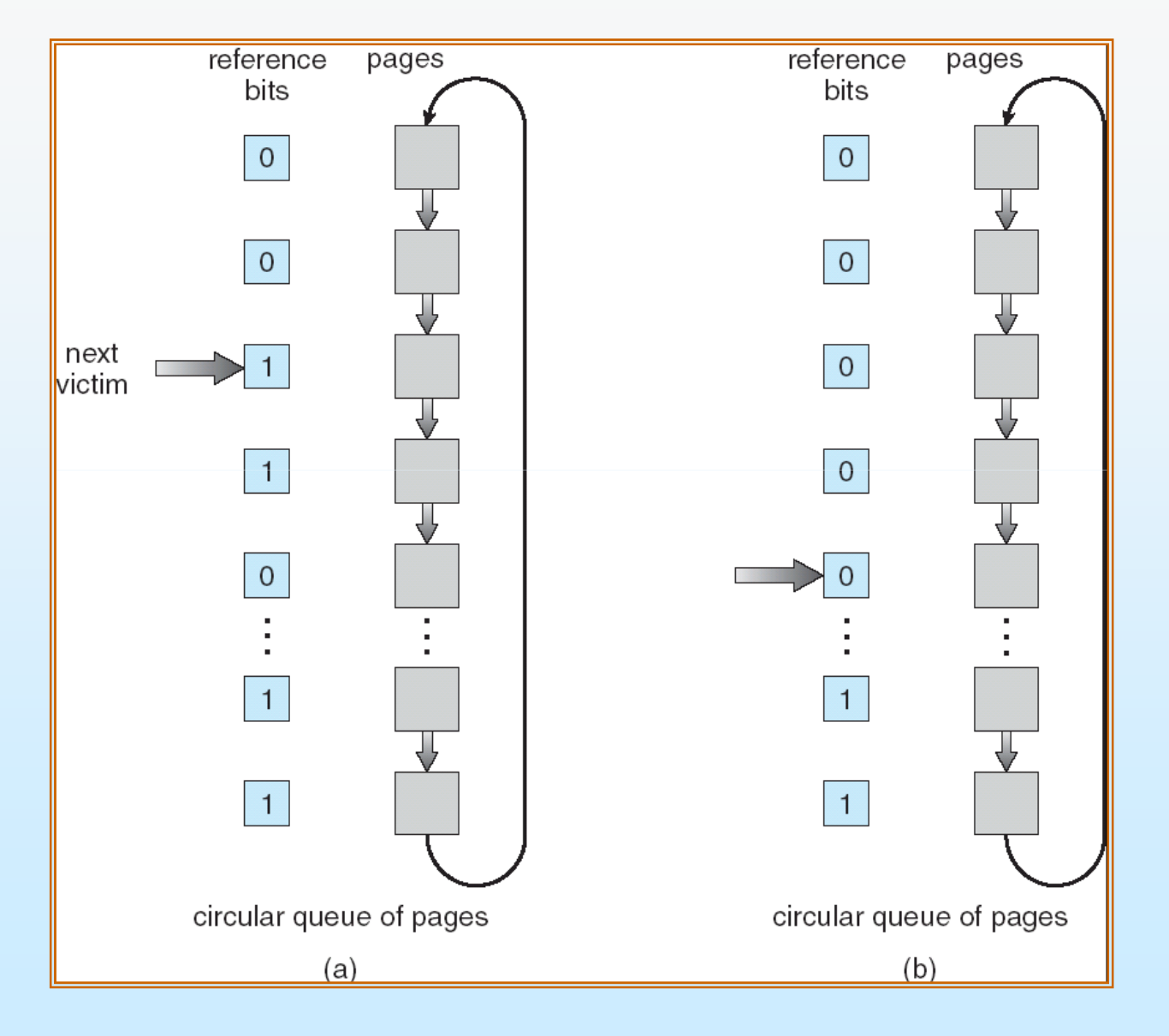

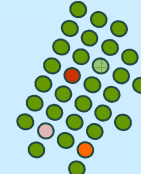

# **Altre approssimazioni**

 $\mathbb{R}^2$ Raffinamento dell'algoritmo della seconda chance

(bit riferimento, bit modifica)

- (0,0) non usato di recente, non modificato
- $\bullet$ (0,1) non usato di recente, modificato
- $\bullet$ (1,0) usato di recente, non modificato
- (1,1) usato di recente, modificato
- Più bit di riferimento (e.g., tenuti in un registro a 8 bit). Periodicamente, allo scadere di un intervallo temporale, il registro viene shiftato a destra di un bit, e il bit di riferimento della pagina viene copiato nel bit più significativo del registro.

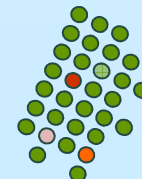

# **Algoritmi di conteggio**

- $\mathbb{R}^2$  Tenere un contatore del numero di riferimenti che sono stati fatti ad ogni pagina.
- П Algoritmo LFU (Least Frequently Used): sostituisce la pagina con il più basso conteggio.
- Algoritmo MFU (Mostl Frequently Used): : sostituisce la pagina con il conteggio più alto.

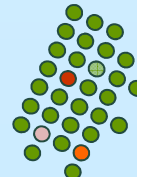

#### **Bufferizzazione delle pagine**

- $\mathbb{R}^2$ Pool di frame liberi per soddisfare le richieste velocemente.
- П Quando si sceglie una pagina vittima, la si trasferisce nel pool dei frame liberi.
- П Pagine modificate del pool dei frame liberi sono scritte sul disco periodicamente in background.
- Ricerca nel pool dei frame liberi in memoria di una pagina precedentemente sostituita e nuovamente necessaria.Probabilmente ancora in memoria e non sovrascritta se il frame non è stato riallocato.

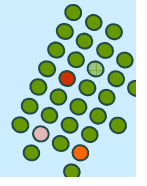

#### **Allocazione dei frame**

- M. Ogni processo ha bisogno di un numero **minimo** di pagine.
- $\overline{\phantom{a}}$  Esempio: IBM 370 – 6 pagine per gestire l'istruzione MVC**:**
	- L'istruzione richiede 6 byte, che possono estendersi su 2 pagine**.**
	- 2 pagine per gestire il "from" dell'istruzione.
	- 2 pagine per gestire il "to" dell'istruzione.
- M. Due principali schemi di allocazione.
	- Allocazione fissa.
	- $\bullet$ Allocazione a priorità.

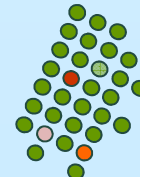

#### **Allocazione uniforme e proporzionale**

- $\overline{\phantom{a}}$ ■ Allocazione uniforme – avendo *m* frame ed *n* processi, si assegnano *m/n* frame a ciascun processo (Es: se 100 frame e 5 processi, ognuno prende 20 frame).
- Allocazione proporzionale si assegna la memoria disponibile ad ogni processo in base alle dimensioni di quest'ultimo.

 $s_i$  = size del processo  $p_i$ 

$$
S = \sum s_i
$$

*m*= numero totale di frames

*mSs* $a =$  numero di frame allocati per  $p =$  $a_i$  = numero di frame allocati per *p*  $p_i$  = numero di frame allocati per  $p_i = \frac{B_i}{c_i}$ = $\times$ numero di frame allocati per

$$
m = 64
$$
  
\n $s_1 = 10$   
\n $s_2 = 127$   
\n $a_1 = \frac{10}{137} \times 64 \approx 5$   
\n $a_2 = \frac{127}{137} \times 64 \approx 59$ 

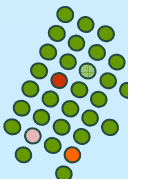

#### **Allocazione a priorità**

- Usare uno schema di allocazione proporzionale basato sui valori delle priorità piuttosto che delle dimensioni.
- Combinazione dimensioni e priorità.

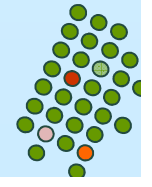

#### **Allocazione globale e locale**

- $\mathbb{R}^2$  **Sostituzione globale** – permette di selezionare un frame di sostituzione a partire dall'insieme di tutti i frame, anche se quel frame è correntemente allocato a qualche altro processo, i.e., un processo può prendere un frame da un altro processo.
- **Sostituzione locale**  vengono considerati solo i frame allocati al processo.

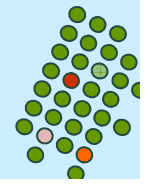

## **Thrashing**

- $\mathcal{L}(\mathcal{L})$  and  $\mathcal{L}(\mathcal{L})$  and  $\mathcal{L}(\mathcal{L})$  Se un processo non ha abbastanza pagine, il tasso di page fault aumenta. Questo comporta:
	- **·** riduzione utilizzo della CPU;
	- il sistema operativo ritiene che sia necessario aumentare il livello di multiprogrammazione;
	- un altro processo aggiunto al sistema.
- Thrashing **≡** si spende più tempo nella paginazione che nella esecuzione dei processi.

**1.49**

#### **Thrashing**

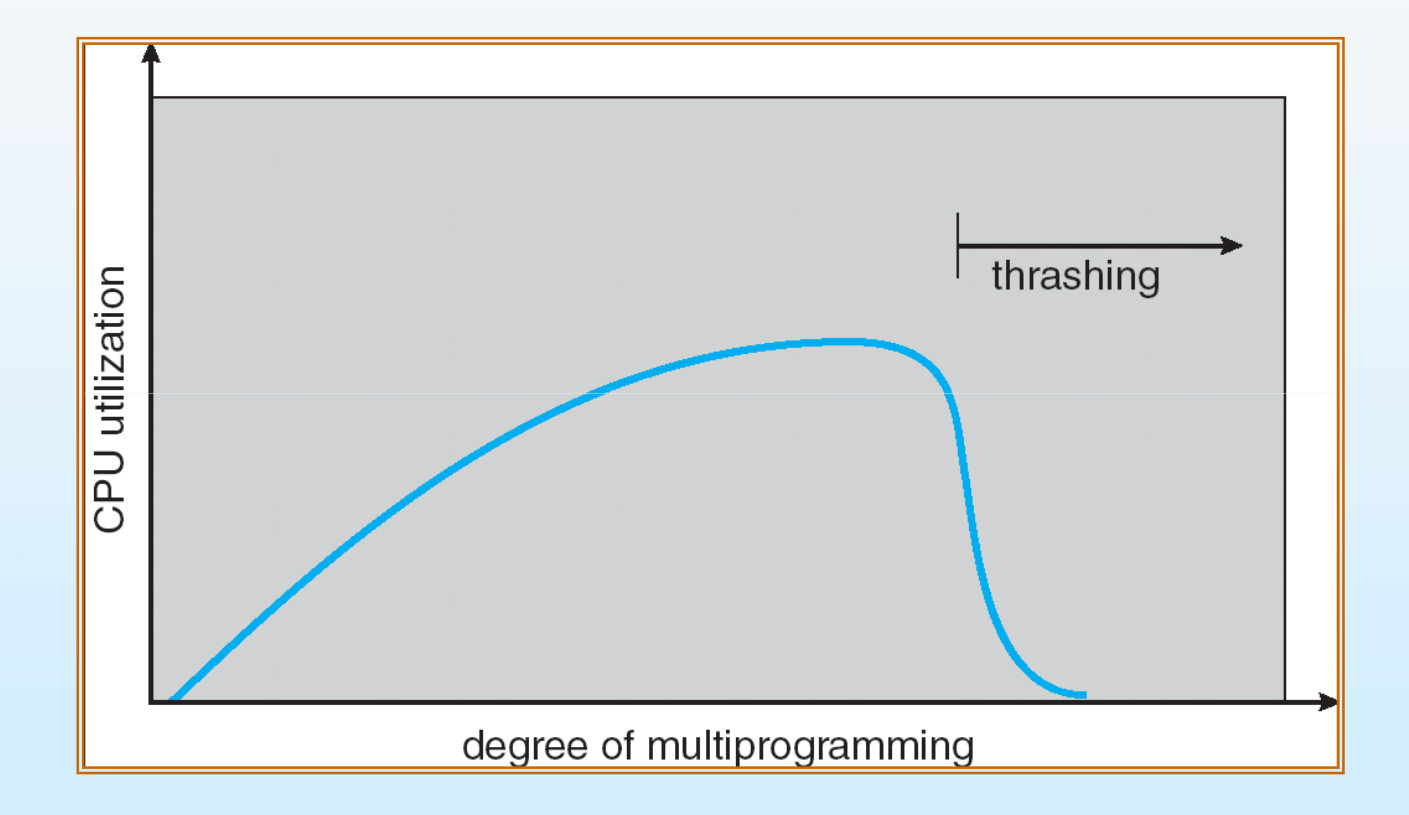

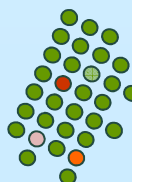

# **Paginazione e Thrashing**

- Per evitare il thrashing occorrerebbe sapere quali, oltre che quante pagine, servono.
- Modello di località:
	- $\bullet$ il processo si muove da una località all'altra,
	- $\bullet$ le località possono sovrapporsi.
- Perchè si verifica il trashing?

dimensione della località > numero di frame assegnati.

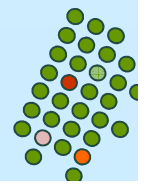

#### **Località in una sequenza di riferimenti alla memoria**

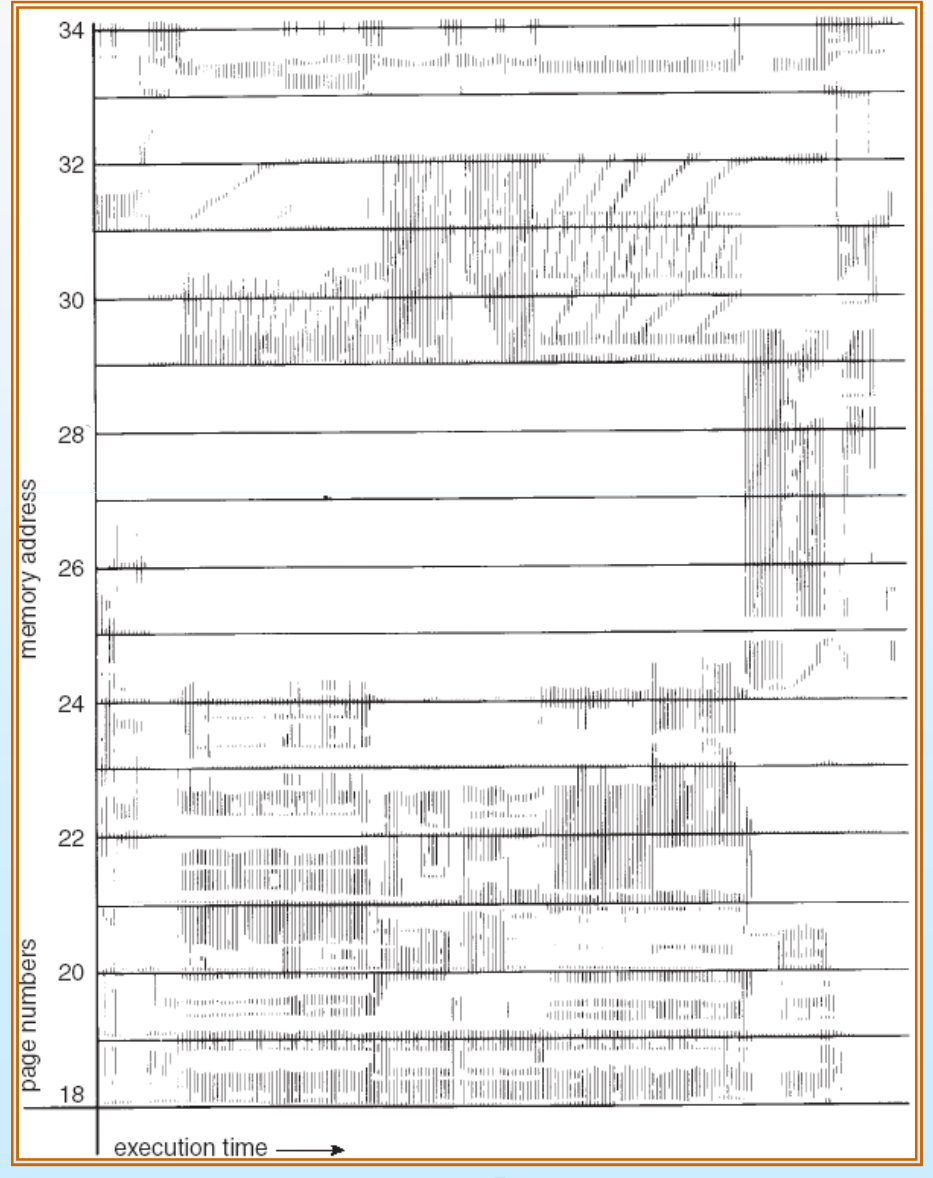

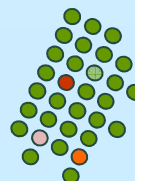

#### **Modello del working-set**

- $\mathcal{L}(\mathcal{L})$  $\Delta$ ≡ finestra di working-set ≡ un numero fisso di riferimenti di pagina Esempio: 10,000 instruzioni
- $\overline{\phantom{a}}$  $WSS<sub>i</sub>$  (working set del processo  $P<sub>i</sub>$ ) = numero totale di pagine cui  $P_i$  si riferisce nel più recente ∆ (varia nel monte de l' tempo)
	- se ∆ è troppo piccolo non comprenderà l'intera località
	- $\bullet$  se  $\Delta$  è troppo grande può sovrapporre parecchie località
	- se  $\Delta = \infty$   $\Rightarrow$  il working set è l'insieme delle pagine toccate durante l'esecuzione del processo l'esecuzione del processo
- $D = \sum$  *WSS<sub>i</sub>* ≡ richiesta globale dei frame
- Se  $D > m$   $\Rightarrow$  Thrashing
- M. Se  $D$  > m, allora occorre sospendere uno dei processi

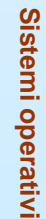

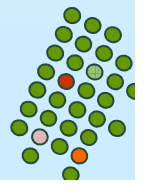

#### **Working-set model set**

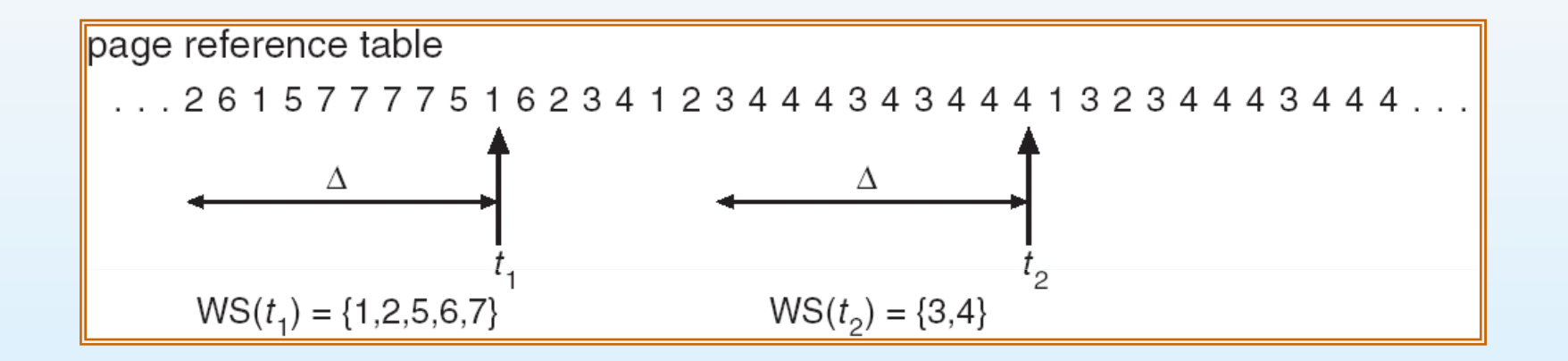

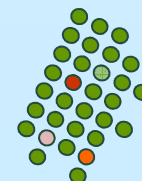

#### **Manternere traccia del Working Set**

- M. Si può approssimare il modello del working set con interrupt a intervalli fissi di tempo generati da un temporizzatore e un bit di riferimento
- M. ■ Esempio:  $\Delta = 10,000$ 
	- $\bullet$ Interrupt ogni 5000 riferimenti
	- **Tenere in memoria 2 bits per ogni pagina**
	- Ogni volta che si riceve l'interrupt del temporizzatore si copiano e si azzerano i valori del bit di riferimento per ogni pagina
	- Se uno dei bit è uguale a 1  $\Rightarrow$  la pagina è nel working set
- Perchè non è del tutto preciso?
- $\overline{\phantom{a}}$  Incremento = 10 bit e interrupt ogni 1000 riferimenti (il costo per servire tali segnali di interruzione più frequenti aumenta in modo corrispondente)

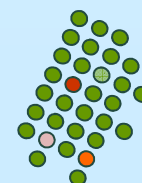

#### **Frequenza di Page-Fault**

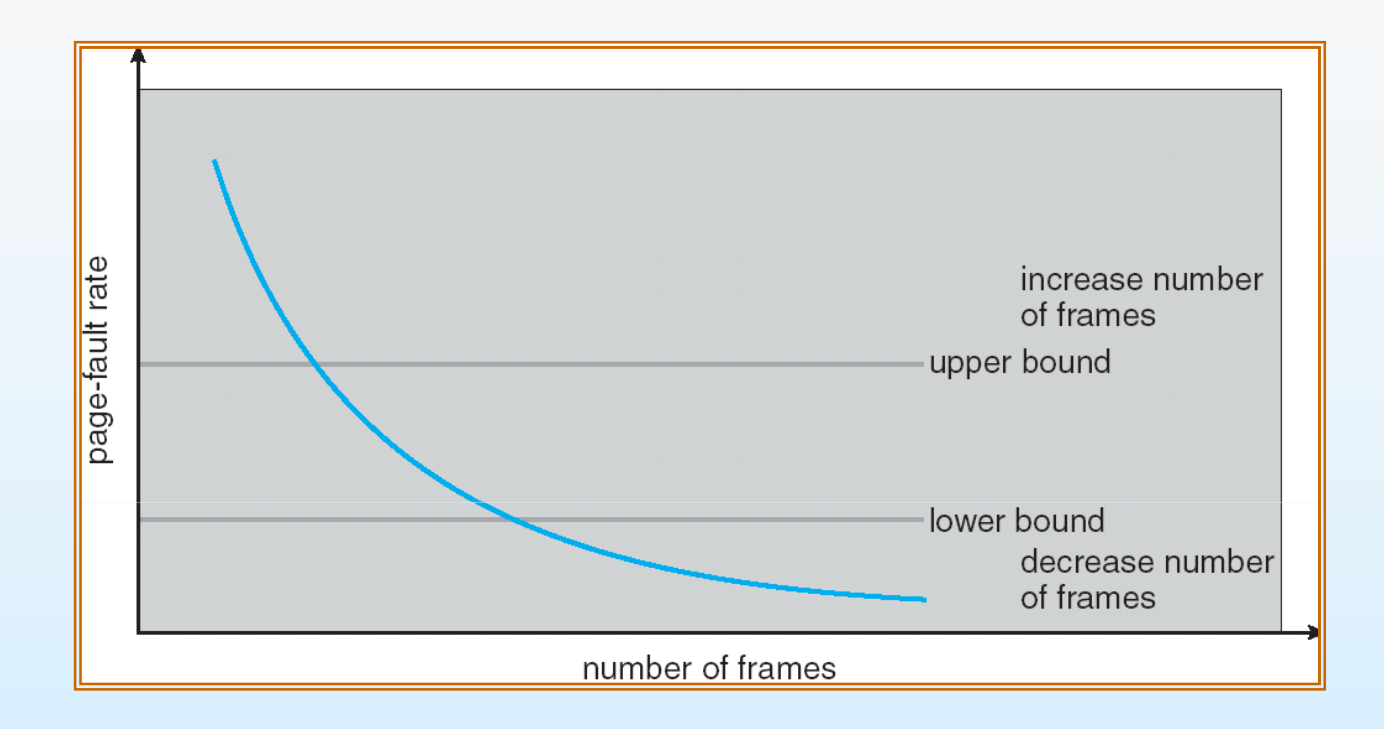

- **The State**  Stabilire un tasso "accettabile" di page-fault
	- Se il tasso attuale è troppo basso, il processo può avere troppi frame
	- Se il tasso attuale è troppo alto, il processo ha bisogno di più frame

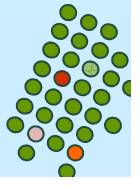